## **Secondary Work Payment Form**

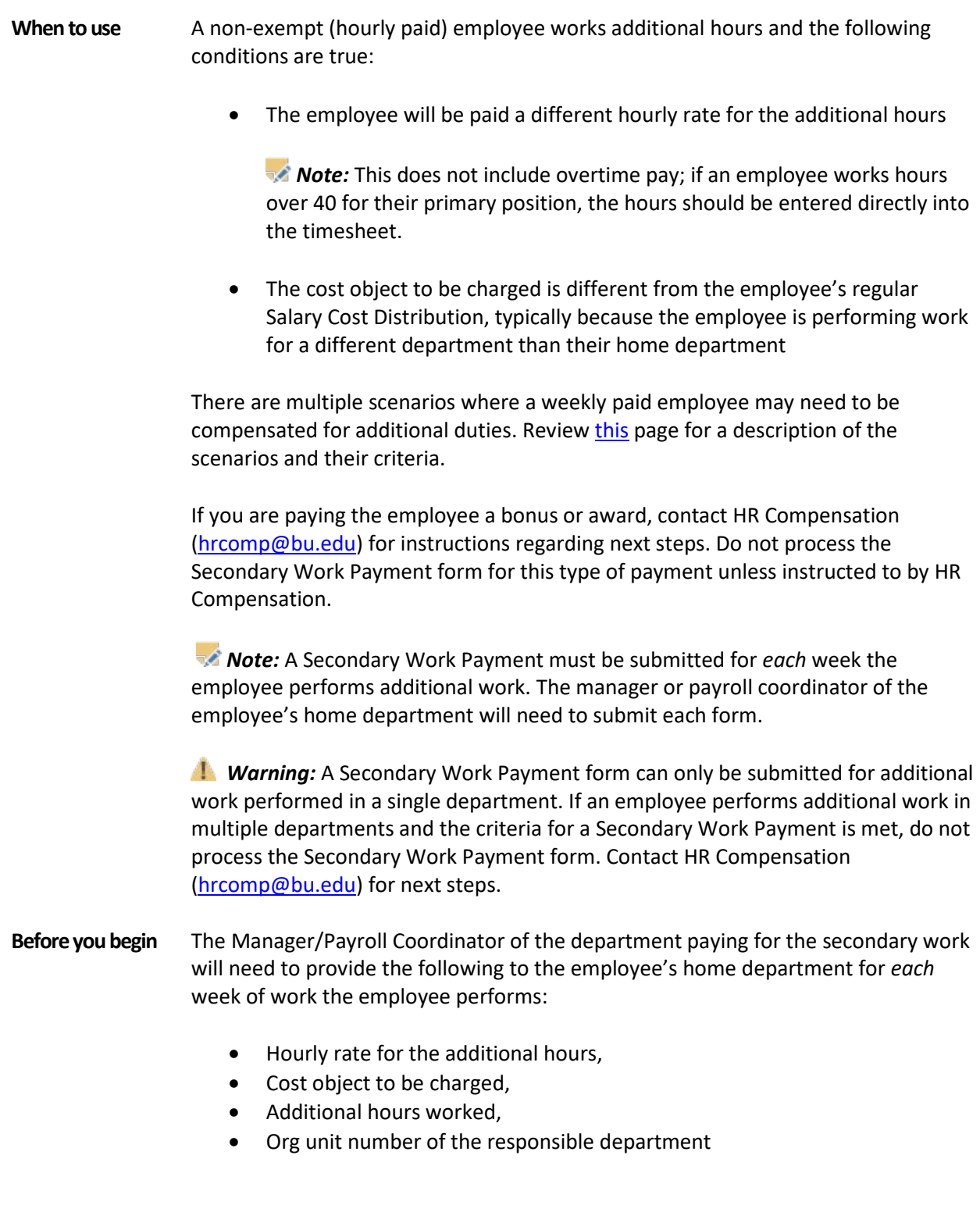

**\_\_\_\_\_\_\_\_\_\_\_\_\_\_\_\_\_\_\_\_\_\_\_\_\_\_\_\_\_\_\_\_\_\_\_\_\_\_\_\_\_\_\_\_\_\_\_\_\_\_\_\_\_\_\_\_\_\_\_\_\_\_\_\_\_\_\_**

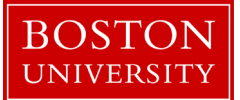

The employee needs to complete their timesheet for the week before the home department Payroll Coordinator can submit the Secondary Work Payment form. The Payroll Coordinator will need to enter the number of hours reflected on the timesheet for the applicable week.

**Note:** No corresponding OM form is required to submit this form.

*Information:* The form will automatically calculate a blended overtime rate for total hours over forty, as required by federal law.

To prevent late payment to an employee, pay careful attention to the form [deadlines](https://www.bu.edu/hr/hr-systems/buworks-form-deadlines/) and plan accordingly.

**References** • Click **here** for the Data Dictionary

## Secondary Work Payment Form: Step-by-Step

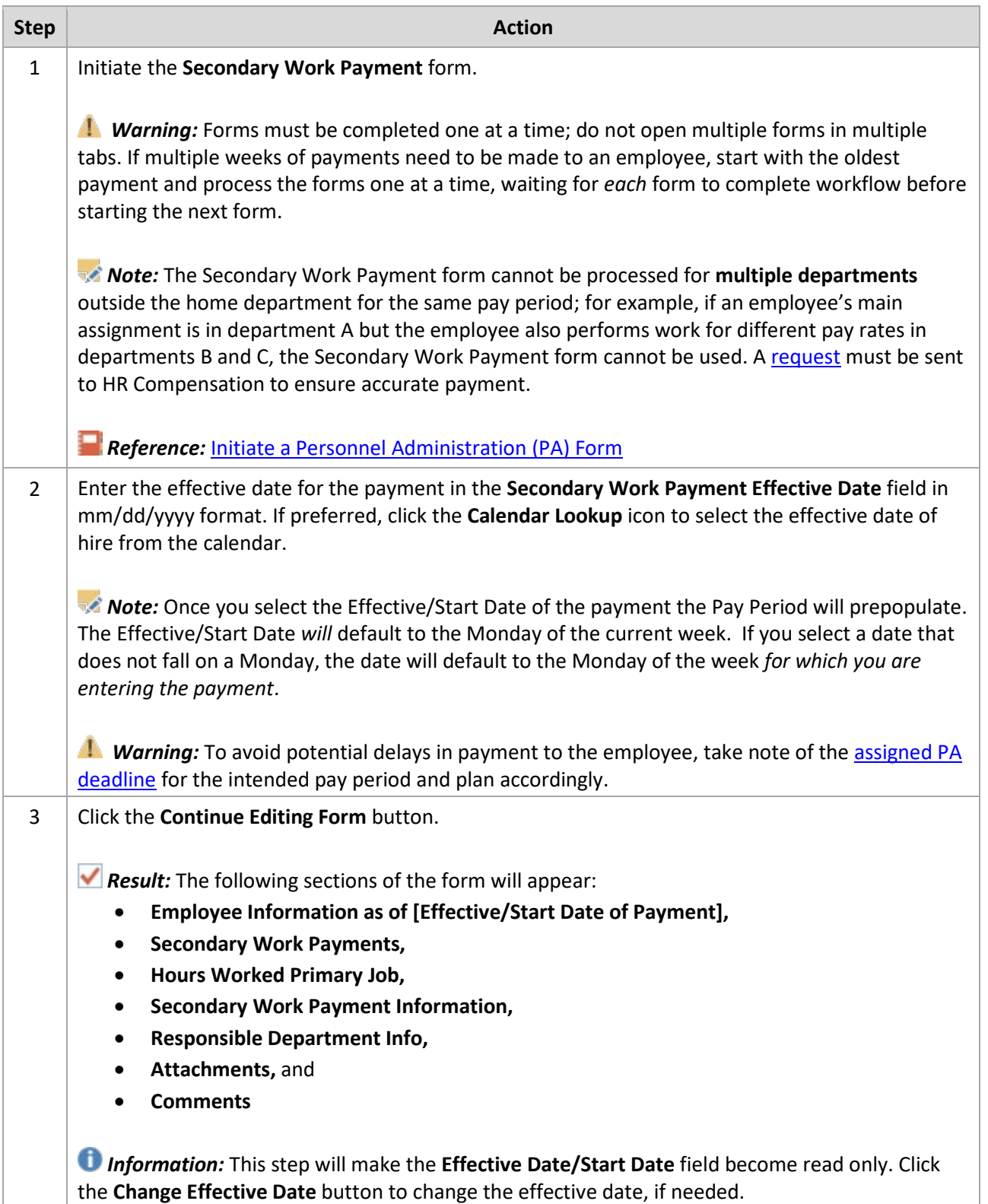

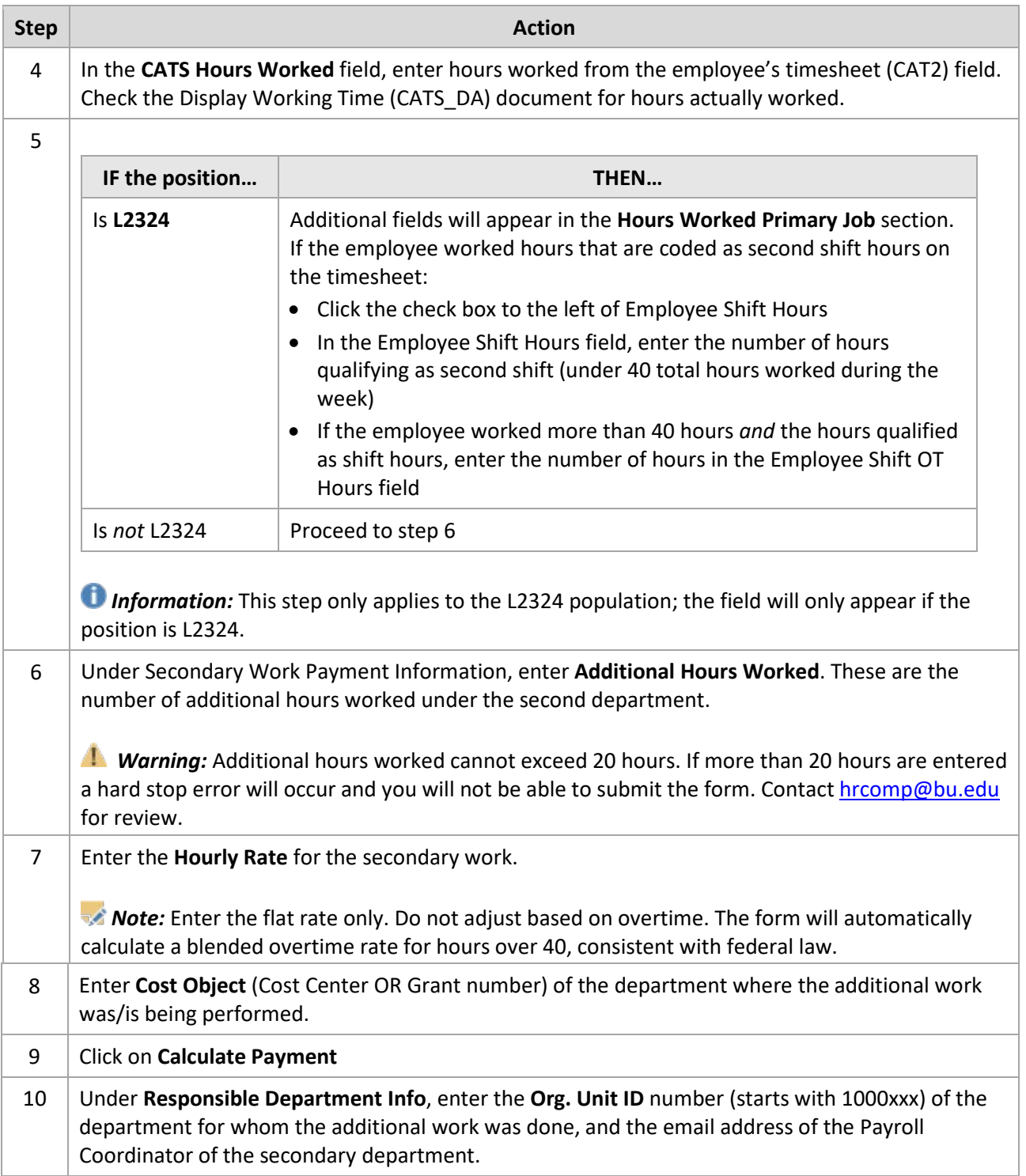

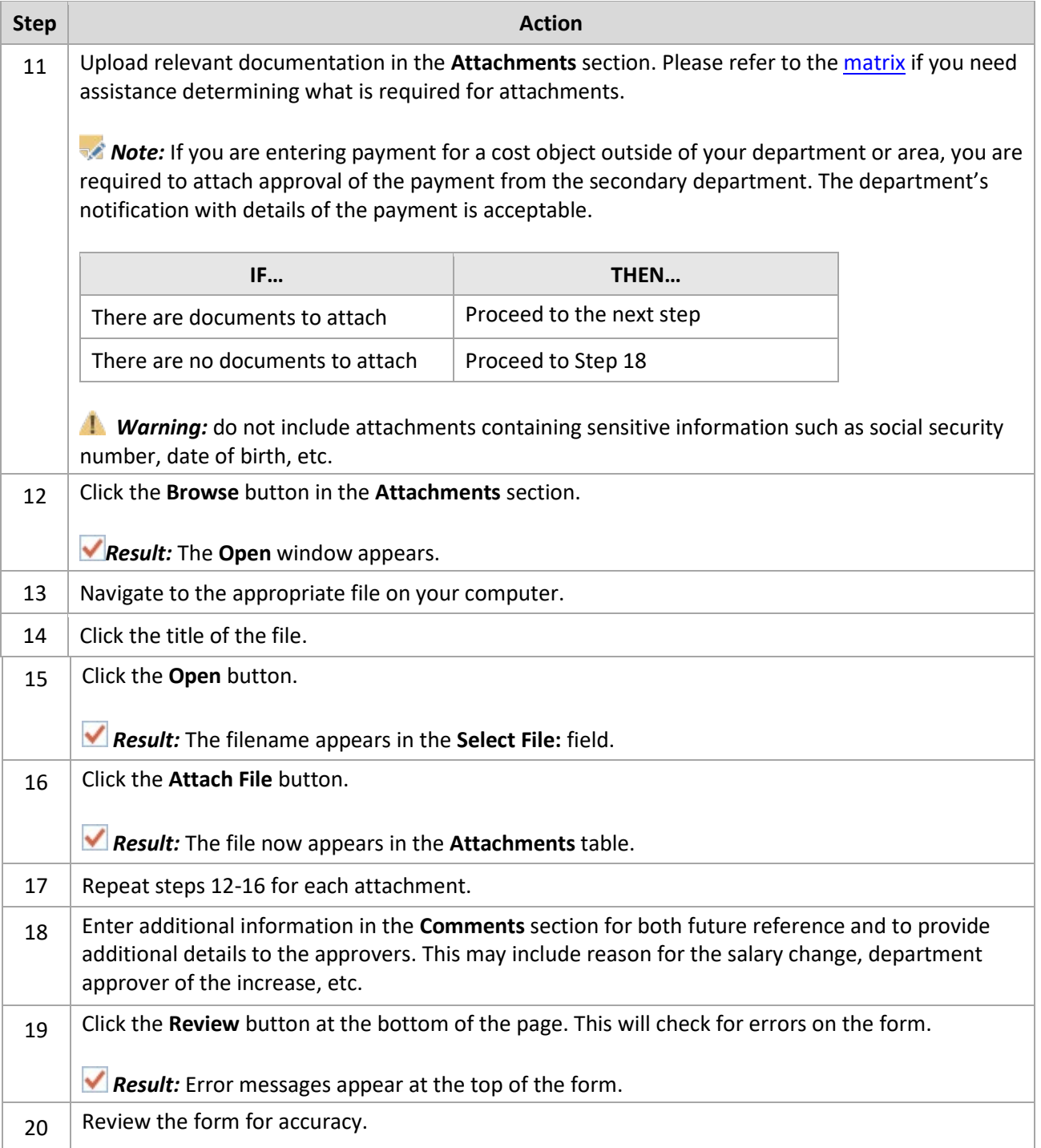

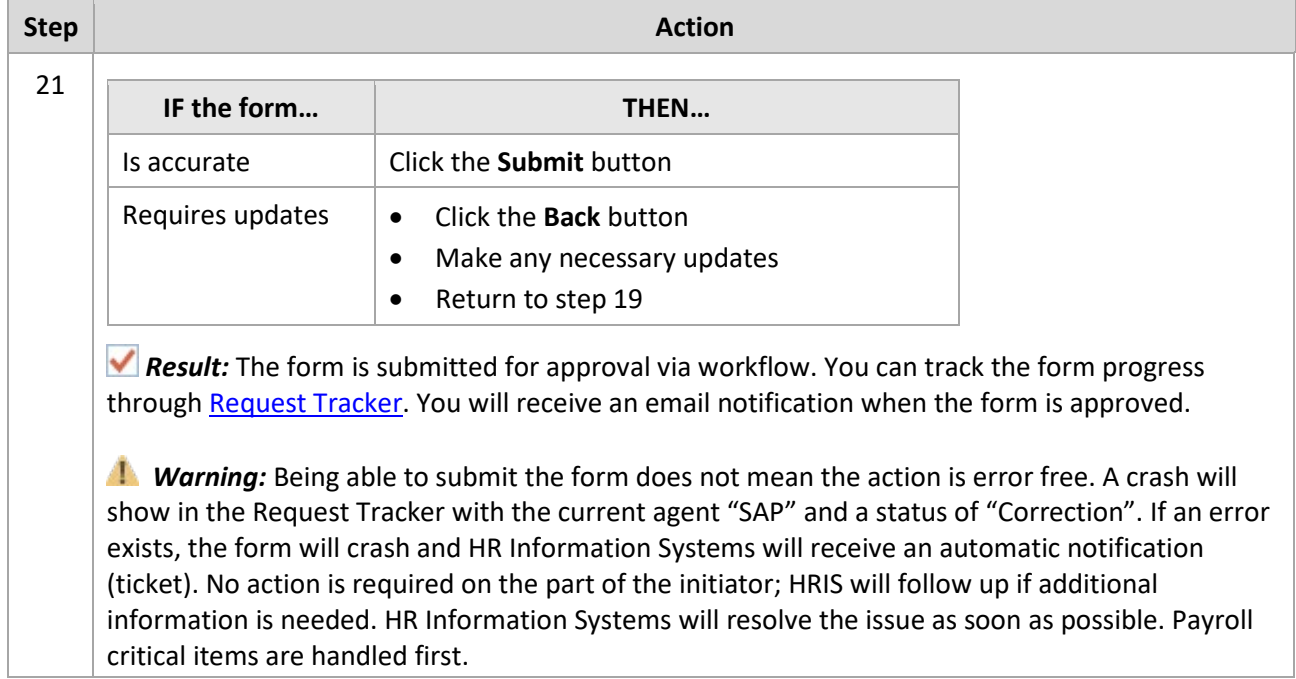